## ДЕПАРТАМЕНТ КУЛЬТУРЫ И ТУРИЗМА ВОЛОГОДСКОЙ ОБЛАСТИ бюджетное профессиональное образовательное учреждение Вологодской области «ВОЛОГОДСКИЙ ОБЛАСТНОЙ КОЛЛЕДЖ ИСКУССТВ» (БПОУ ВО «Вологодский областной колледж искусств»)

УТВЕРЖДАЮ

Заместитель директора по учебной работе  $\mathcal{L}/\mathcal{J}$ . Красноокая /

«30» августа 2017 г.

# **РАБОЧАЯ ПРОГРАММА УЧЕБНОЙ ДИСЦИПЛИНЫ**

## **Информационные технологии**

основной профессиональной образовательной программы СПО

## (ППССЗ)

по специальности

51.02.01 Народное художественное творчество (по видам)

(углубленной подготовки)

Вологда

Рабочая программа учебной дисциплины **Информационные технологии** разработана на основе Федерального государственного образовательного стандарта (далее – ФГОС) среднего профессионального образования (далее – СПО) по специальности (углубленной подготовки), входящей в состав укрупненной группы специальностей 51.00.00 Культуроведение и социокультурные проекты 51.02.01 Народное художественное творчество (по видам)

Организация-разработчик: бюджетное профессиональное образовательное учреждение Вологодской области «Вологодский областной колледж искусств»

Разработчик:

Алексеев В. А., преподаватель БПОУ ВО «Вологодский областной колледж искусств»

Одобрено на заседании Предметной (цикловой) комиссии «Народное художественное творчество» Протокол № 1 от 30.08.2017 г. Председатель ПЦК Гизатулина Г.М.

# **СОДЕРЖАНИЕ**

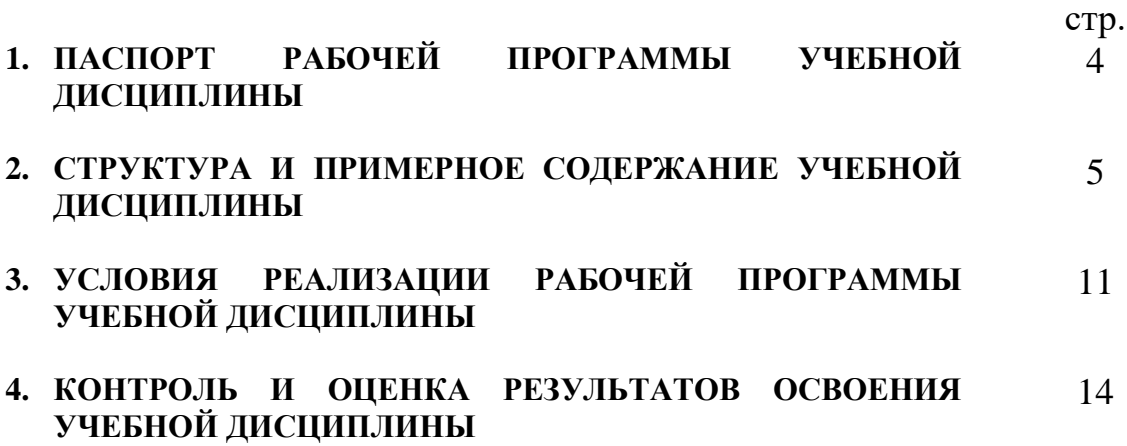

## **1. ПАСПОРТ ПРОГРАММЫ УЧЕБНОЙ ДИСЦИПЛИНЫ Информационное обеспечение профессиональной деятельности**

#### **1.1. Область применения программы**

Рабочая программа учебной дисциплины является частью основной профессиональной образовательной программы (ППССЗ) в соответствии с ФГОС по специальности СПО (углубленной подготовки), входящей в состав укрупненной группы специальностей 51.00.00 Культуроведение социокультурные проекты 51.02.01 Народное художественное творчество (по видам)

Рабочая программа учебной дисциплины может быть использована в дополнительном профессиональном образовании (повышении квалификации и переподготовки) по данной специальности

**1.2. Место дисциплины в структуре основной профессиональной образовательной программы:** Обязательная часть циклов ППССЗ. ЕН.00 Математический и общий естественнонаучный цикл. ЕН.01 Информационные технологии.

#### **1.3. Цели и задачи дисциплины – требования к результатам освоения дисциплины:**

В результате изучения дисциплины обучающийся должен:

**уметь:**

- − применять персональные компьютеры для поиска и обработки информации, создания и редактирования документов;
- − пользоваться компьютерными программами, работать с электронными документами, использовать ресурсы сети Интернет;

**знать:**

- − теоретические основы построения и функционирования современных персональных компьютеров;
- − типы компьютерных сетей;
- − принципы использования мультимедиа, функции и возможности информационных и телекоммуникативных технологий, методы защиты информации;

#### **1.4 Перечень формируемых компетенций:**

Общие компетенции (ОК):

ОК2. Организовывать собственную деятельность, определять методы и способы выполнения профессиональных задач, оценивать их эффективность и качество.

ОК3. Решать проблемы, оценивать риски и принимать решения в

нестандартных ситуациях.

ОК4. Осуществлять поиск, анализ и оценку информации, необходимой для постановки и решения профессиональных задач, профессионального и личностного развития.

ОК5. Использовать информационно-коммуникационные технологии для совершенствования профессиональной деятельности.

ОК6. Работать в коллективе, обеспечивать его сплочение, эффективно общаться с коллегами, руководством.

ОК7. Ставить цели, мотивировать деятельность подчиненных, организовывать и контролировать их работу с принятием на себя ответственности за результат выполнения заданий.

ОК8. Самостоятельно определять задачи профессионального и личностного развития, заниматься самообразованием, осознанно планировать повышение квалификации.

ОК9. Ориентироваться в условиях частой смены технологий в профессиональной деятельности

Профессиональные компетенции (ПК):

ПК 1.7. Применять разнообразные технические средства для реализации художественно-творческих задач.

ПК 3.1. Исполнять обязанности руководителя любительского творческого коллектива, досугового формирования (объединения) социально-культурной сферы, принимать управленческие решения.

ПК 3.2. Планировать, организовывать и контролировать работу коллектива исполнителей.

ПК 3.5. Использовать различные способы сбора и распространения информации с целью популяризации и рекламирования возглавляемого коллектива.

## **1.5. Рекомендуемое количество часов на освоение программы дисциплины**

максимальной учебной нагрузки обучающегося 54 часов, в том числе:

обязательной аудиторной учебной нагрузки обучающегося 36 часа; самостоятельной работы обучающегося 18 часов.

# **2. СТРУКТУРА И СОДЕРЖАНИЕ УЧЕБНОЙ ДИСЦИПЛИНЫ 2.1. Объем учебной дисциплины и виды учебной работы**

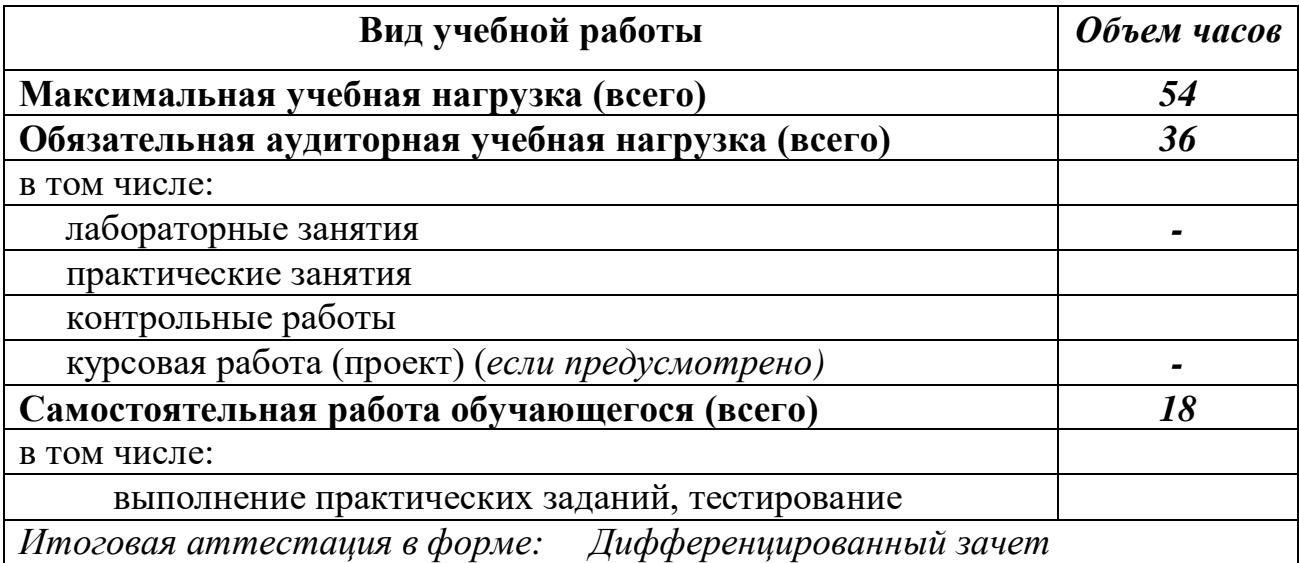

# **2.2. Тематический план и содержание учебной дисциплины Информационное технологии**

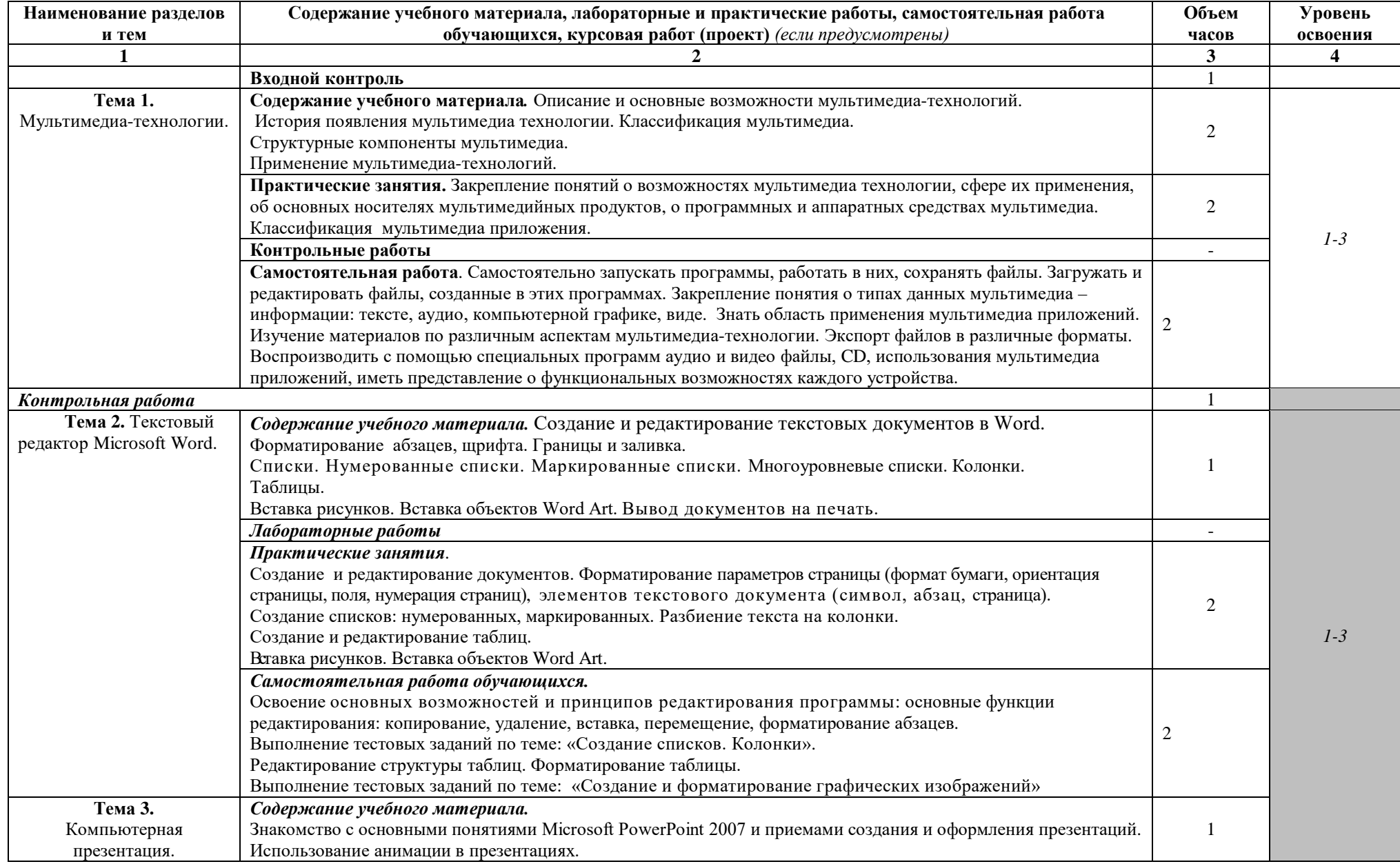

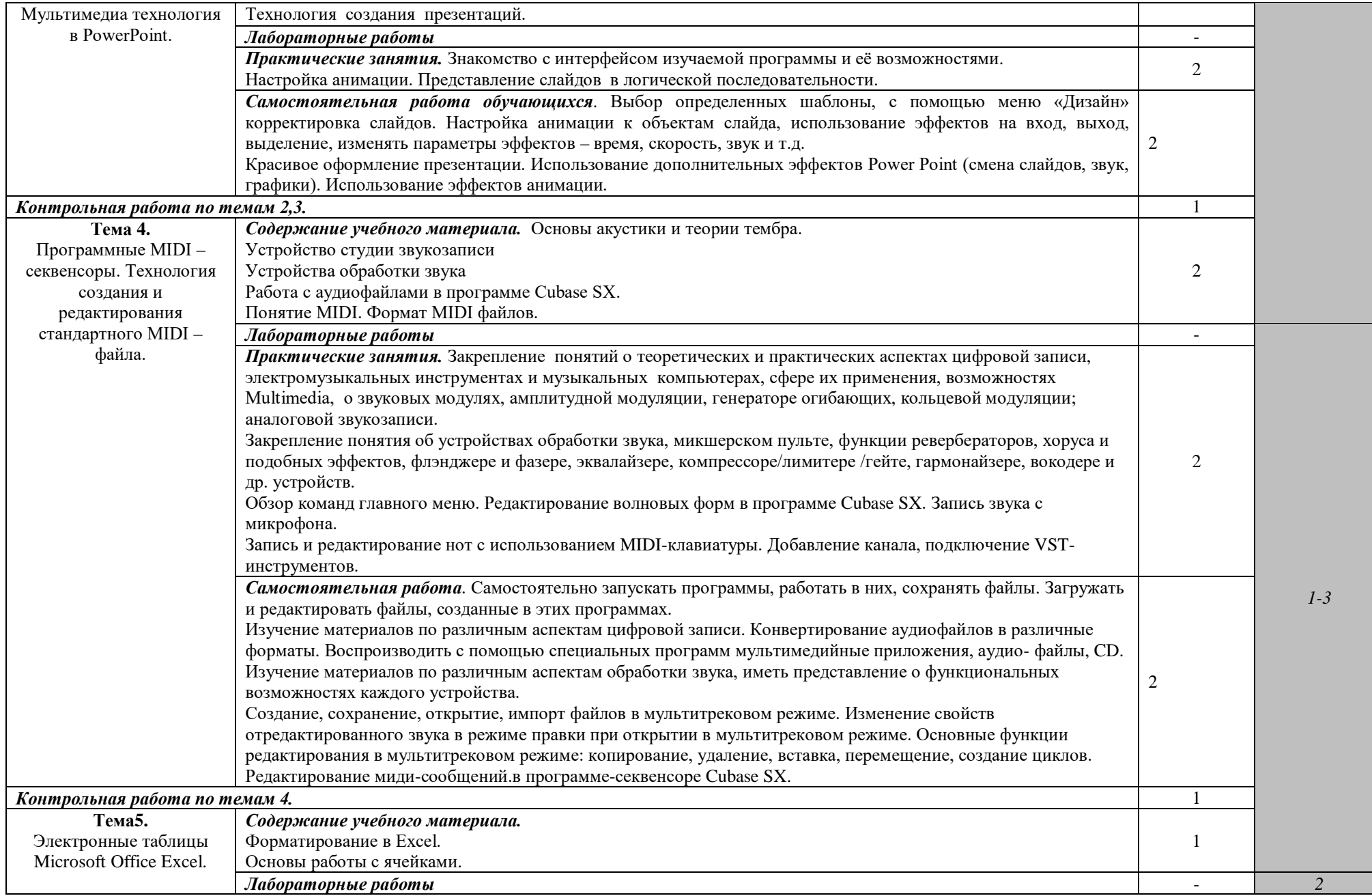

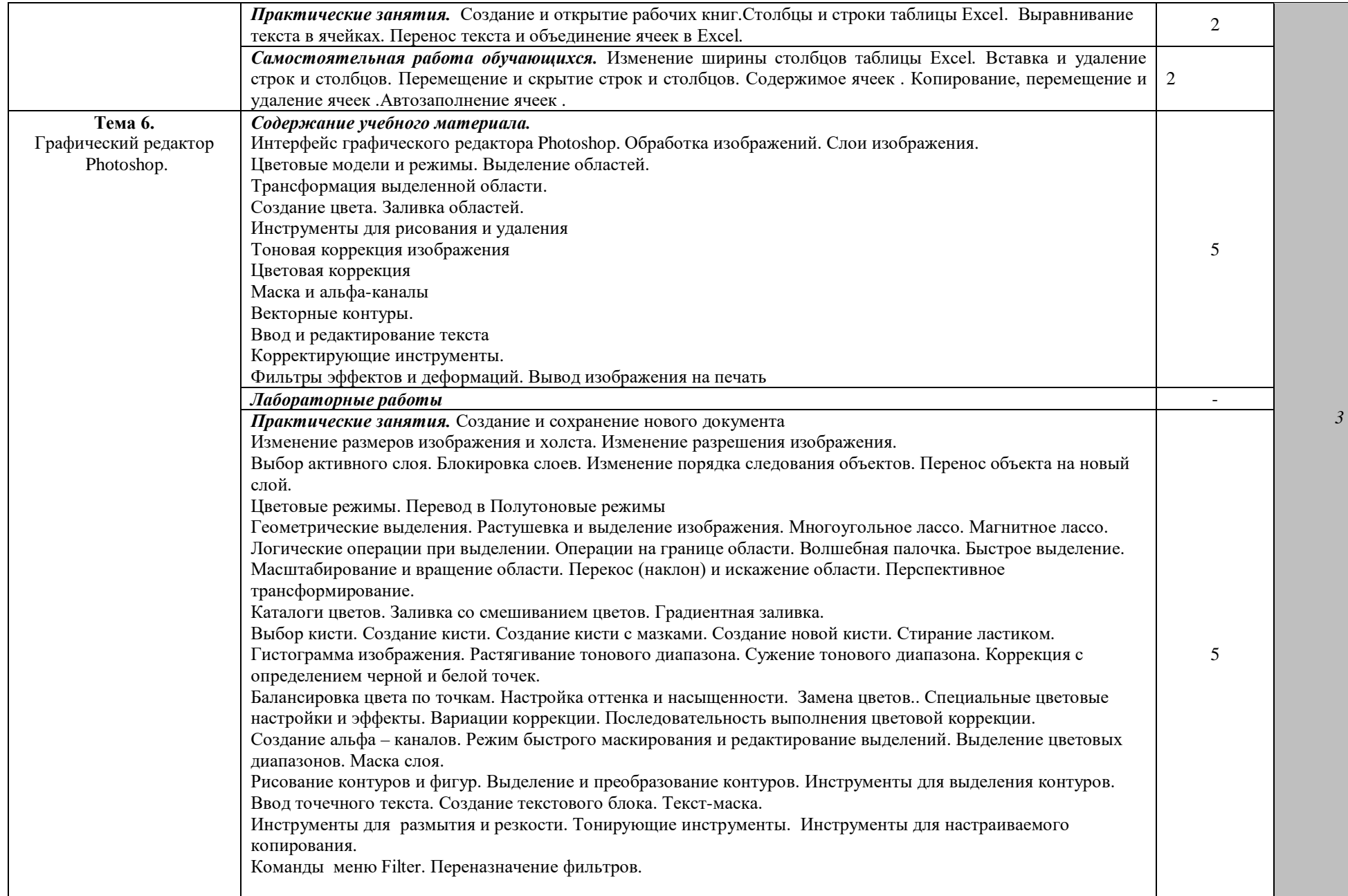

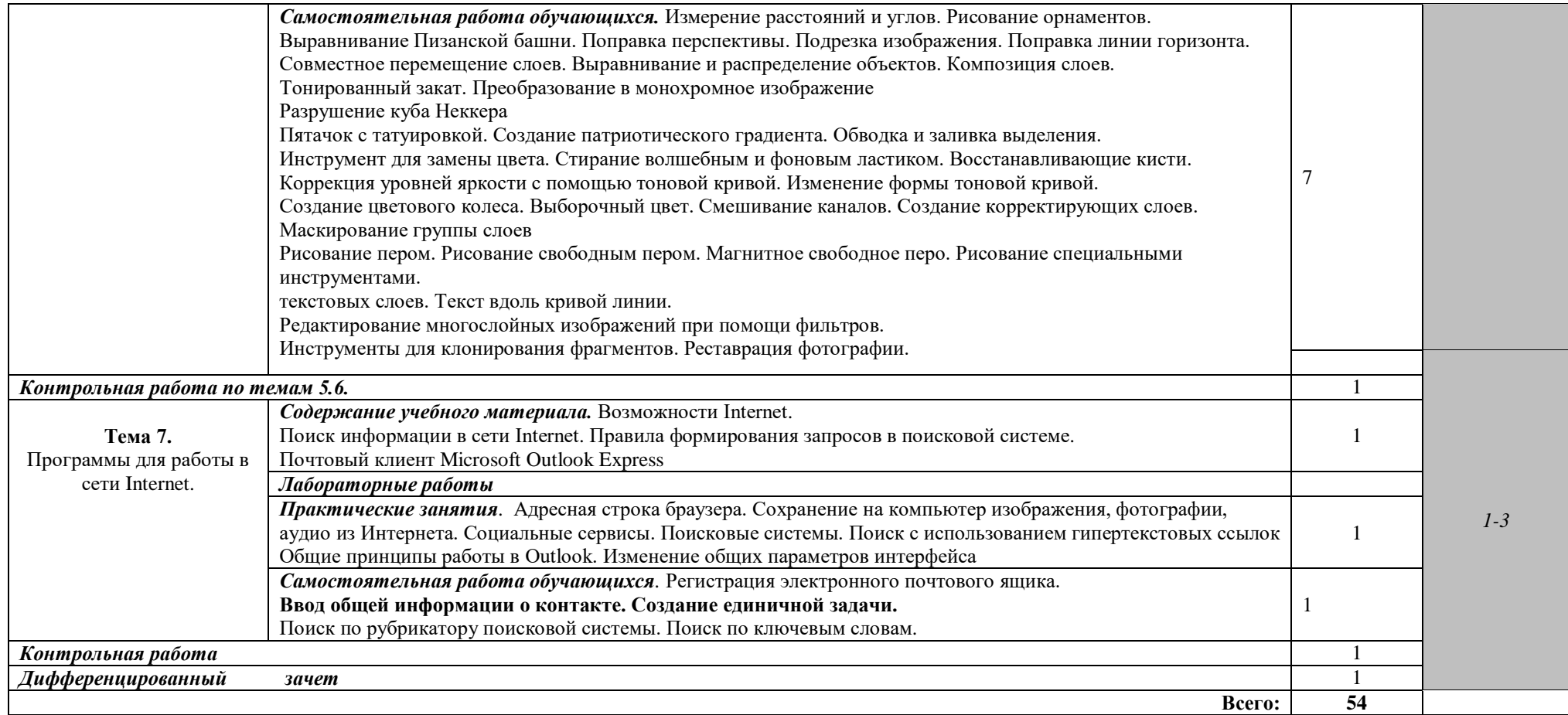

## **3. УСЛОВИЯ РЕАЛИЗАЦИИ ПРОГРАММЫ ДИСЦИПЛИНЫ**

#### **3.1. Требования к минимальному материально-техническому обеспечению**

Реализация программы дисциплины требует наличия учебного кабинета.

Оборудование учебного кабинета:

- посадочные места по количеству обучающихся;
- рабочее место преподавателя;
- шкафы;
- 9-ть компьютеров (8 ученических и один преподавательский), объединенных в локальную сеть (с высокоскоростным доступом в Internet), имеющих следующие компоненты (для каждого рабочего места):
	- процессор Celeron 2000 MHz (или выше);
	- ОЗУ DDR DRAM 512 MB;
	- CD-ROM или DVD-ROM;
	- компоненты для мультимедийной работы;
	- звуковая плата Creative SoundBlaster Live 5. 1;
	- активная 4-октавная (или 5-октавная) МIDI клавиатура;
	- динамический микрофон;
	- головные телефоны (наушники) закрытого типа.

Компьютер преподавателя*,* кроме того, укомплектован дисководом CDRW и студийными акустическими системами.

#### **3.2. Информационное обеспечение обучения**

**Перечень рекомендуемых учебных изданий, Интернет-ресурсов, дополнительной литературы**

**Перечень литературы и средств обучения:**

#### **Основная литература:**

#### Для обучающихся

- 1. Угринович Н.Д. и др. Практикум по информатике и информационным технологиям 10–11 кл. – М.:БИНОМ. Лаборатория знаний, 2012.
- 2. Угринович Н.Д. Информатика и информационные технологии. Учебник 10–11 кл. – М.: БИНОМ. Лаборатория знаний, 2012.

#### **Дополнительные источники:**

- 1. Кузнецов А.А. и др. Информатика, тестовые задания. М.: БИНОМ. Лаборатория знаний, 2006.
- 2. Михеева Е.В., Титова О.И. Информатика: учебник. М: Academia 2009.
- 3. Семакин И.Г. и др. Информатика. Структурированный конспект базового курса. – М.: Изд-во "БИНОМ. Лаборатория знаний", 2010.
- 4. Семакин И.Г., Хеннер Е.К. Информатика. Учебник 10-11 кл. М.: Издво "БИНОМ. Лаборатория знаний", 2010.
- 5. Уваров В.М., Силакова Л.А., Красникова Н.Е. Практикум по основам информатики и вычислительной техники: учеб. пособие. – М: Academia 2005.

## **Для преподавателей**

- 1. Андреева Е.В. и др. Математические основы информатики, Элективный курс. – М.: БИНОМ. Лаборатория знаний, 2005.
- 2. Залогова Л.А. Компьютерная графика. Практикум. Учебное пособие. Элективный курс. – М.: БИНОМ. Лаборатория знаний, 2006.
- 3. Майкрософт. Основы компьютерных сетей. М: Бином. Лаборатория знаний, 2006.
- 4. Майкрософт. Учебные проекты с использованием Microsoft Office. М: Бином. Лаборатория знаний, 2005.
- 5. Монахов М.Ю. Создаем школьный сайт. Элективный курс. Практикум. – М: Бином. Лаборатория знаний, 2005.
- 6. Монахов М.Ю. Учимся проектировать на компьютере. Элективный курс. Практикум. – М: Бином. Лаборатория знаний, 2005.
- 7. Угринович Н.Д. Исследование информационных моделей. Элективный курс – М: Бином. Лаборатория знаний, 2006.
- 8. Усенков Д.Ю. Уроки WEB-мастера. М: Бином. Лаборатория знаний, 2003.
- 9. Шафрин Ю.А. Информатика. Информационные технологии. Том 1-2. М: Бином. Лаборатория знаний, 2003.
- 10.Угринович Н.Д. Преподавание курса «Информатика и ИКТ» 7–11 классы. – М.: Бином. Лаборатория знаний, 2009

## **Дополнительные источники:**

- 1. Макарова Н. В., Николайчук Г. С., Титова Ю. Ф., Информатика и ИКТ, 10 класс, Базовый уровень – СПб.: Питер, 2008.
- 2. Макарова Н. В., Николайчук Г. С., Титова Ю. Ф., Информатика и ИКТ, 11 класс, Базовый уровень – СПб.: Питер, 2008.
- 3. Могилев А. В., Информатика: учебное пособие для студентов пед. вузов – М.: Издательский центр "Академия", 2009.
- 4. Макарова Н. В., Николайчук Г. С., Титова Ю. Ф., Информатика и ИКТ: Методическое пособие для учителей. Часть 1. Информационная картина мира – СПб.: Питер, 2009.
- 5. Макарова Н. В., Николайчук Г. С., Титова Ю. Ф., Информатика и ИКТ: Методическое пособие для учителей. Часть 2. Программное обеспечение информационных технологий – СПб.: Питер, 2009.
- 6. Макарова Н. В., Николайчук Г. С., Титова Ю. Ф., Информатика и ИКТ: Методическое пособие для учителей. Часть 3. Техническое обеспечение информационных технологий – СПб.: Питер, 2009.

#### **Дополнительная литература:**

- 1. Антонов Л. Реставрация фонограмм принципы и технология // Звукорежиссер, 2001. - № 8. – с.60 – 63; -№ 9. – с.68 – 75; - № 10. – с.68.  $-75.$
- 2. Белунцов В. Компьютер для музыканта. Самоучитель СПб.: Издательство Питер, 2001. – 464 с.: ил.
- 3. Белунцов В. Музыкальные возможности компьютера. Справочник. СПб.: Издательство Питер, 2000. – 432 с.: ил.
- 4. Божко А.Н. Photoshop CS: Технология работы. М. ИД Кудиц-Образ, 2004 г.

624 стр.

- 5. Зуев Б.А., Денисенко П.Л. Искусство программирования миди файлов. – М.: Издательство ЭКОМ, 2000. – 208 с.: ил.
- 6. Кастельс М. Информационная эпоха. Экономика, общество и культура. М., 2000
- 7. Коробанов, С. Основы информатики, компьютерной графики и педагогические программные средства : метод. реком. / С. Коробанов. – Витебск : Вит. гос. ун-т., 2006.
- 8. Кравченя, Э. Основы информатики, компьютерной графики и педагогические программные средства : учеб. пособие / Э. Кравченя. – Москва : ТетраСистемс, 2004.
- 9. Луман Н. Медиакоммуникации. М., 2005
- 10.Радзишевский А. Компьютерная обработка звука. М.: «Нолидж»,2000 – 240с.;ил
- 11.Сагман С. Microsoft Office 2000. М.: ДМК Пресс, 2002. 672 с.; ил.
- 12.Скрылина С. Photoshop CS6. Самое необходимое.: БХВ-Петербург, 2013 г.
- 13.Фигурнов В.Э. IBM PC для пользователя. Краткий курс. М.: ИНФА М, 2001. – 480 с.; ил.
- 14.Фролов М. Учимся музыке на компьютере. Самоучитель для детей и родителей. – М.: Лаборатория базовых знаний, 2000. – 272 с.

## *INTERNET – источники:*

[www.musicsystem.ru/](http://www.musicsystem.ru/) Интернет-[проект поддержки музыкантов](http://www.musicsystem.ru/). [www.russianseattle.com/music/soft.htm](http://www.russianseattle.com/music/soft.htm) Статьи о наиболее популярных музыкальных программах, пособия и руководства по обращению с музыкальным софтом, аналитические материалы на тему музыки. [martin.homepage.ru/Rmain.htm](http://martin.homepage.ru/Rmain.htm) Музыкальная программа о электронной и прогрессивной музыке.

[gfuniver.udm.net/work/public\\_html/magazine/Music/00mus\\_soft.htm](http://gfuniver.udm.net/work/public_html/magazine/Music/00mus_soft.htm) [Обзор](http://gfuniver.udm.net/work/public_html/magazine/Music/00mus_soft.htm)  [программ для работы со звуком и музыкой.](http://gfuniver.udm.net/work/public_html/magazine/Music/00mus_soft.htm)

[musicpc.h11.ru/programs.shtml](http://musicpc.h11.ru/programs.shtml) Описание различных программ и модулей по работе со звуком.

[www.cinfo.ru/CI/CI\\_192-193\\_8-9/Articles/Sound\\_192.htm](http://www.cinfo.ru/CI/CI_192-193_8-9/Articles/Sound_192.htm) Описание муз. программ.

[www.fcior.edu.ru](http://www.fcior.edu.ru/) (Федеральный центр информационно-образовательных ресурсов — ФЦИОР).

[www.school-collection.edu.ru](http://www.school-collection.edu.ru/) (Единая коллекция цифровых образовательных ресурсов).

[www.intuit.ru/studies/courses](http://www.intuit.ru/studies/courses) (Открытые интернет-курсы «Интуит» по курсу «Информатика»).

[www.lms.iite.unesco.org](http://www.lms.iite.unesco.org/) (Открытые электронные курсы «ИИТО ЮНЕСКО» по информационным технологиям).

<http://ru.iite.unesco.org/publications> (Открытая электронная библиотека «ИИТО ЮНЕСКО» по ИКТ в образовании).

[www.3dnews.ru/multimedia/music-soft/](http://www.3dnews.ru/multimedia/music-soft/) Музыкальный софт-рейтинг. [www.musicmag.ru/info/soft/audiosoft2003.htm](http://www.musicmag.ru/info/soft/audiosoft2003.htm) [Лучший музыкальный софт](http://www.musicmag.ru/info/soft/audiosoft2003.htm)  [2003.](http://www.musicmag.ru/info/soft/audiosoft2003.htm)

[www.megabook.ru](http://www.megabook.ru/) (Мегаэнциклопедия Кирилла и Мефодия, разделы «Наука / Математика. Кибернетика» и «Техника / Компьютеры и Интернет»).

[www.ict.edu.ru](http://www.ict.edu.ru/) (портал «Информационно-коммуникационные технологии в образовании»).

[www.digital-edu.ru](http://www.digital-edu.ru/) (Справочник образовательных ресурсов «Портал цифрового образования»).

[www.window.edu.ru](http://www.window.edu.ru/) (Единое окно доступа к образовательным ресурсам Российской Федерации).

[www.freeschool.altlinux.ru](http://www.freeschool.altlinux.ru/) (портал Свободного программного обеспечения).

[www.heap.altlinux.org/issues/textbooks](http://www.heap.altlinux.org/issues/textbooks) (учебники и пособия по Linux). [www.books.altlinux.ru/altlibrary/openoffice](http://www.books.altlinux.ru/altlibrary/openoffice) (электронная книга «ОpenOffice.org: Теория и практика»).

## **4.КОНТРОЛЬ И ОЦЕНКА РЕЗУЛЬТАТОВ ОСВОЕНИЯ ДИСЦИПЛИНЫ**

**Контроль и оценка** результатов освоения дисциплины осуществляется преподавателем в процессе проведения практических занятий и лабораторных работ, тестирования, а также выполнения обучающимися индивидуальных заданий, проектов, исследований.

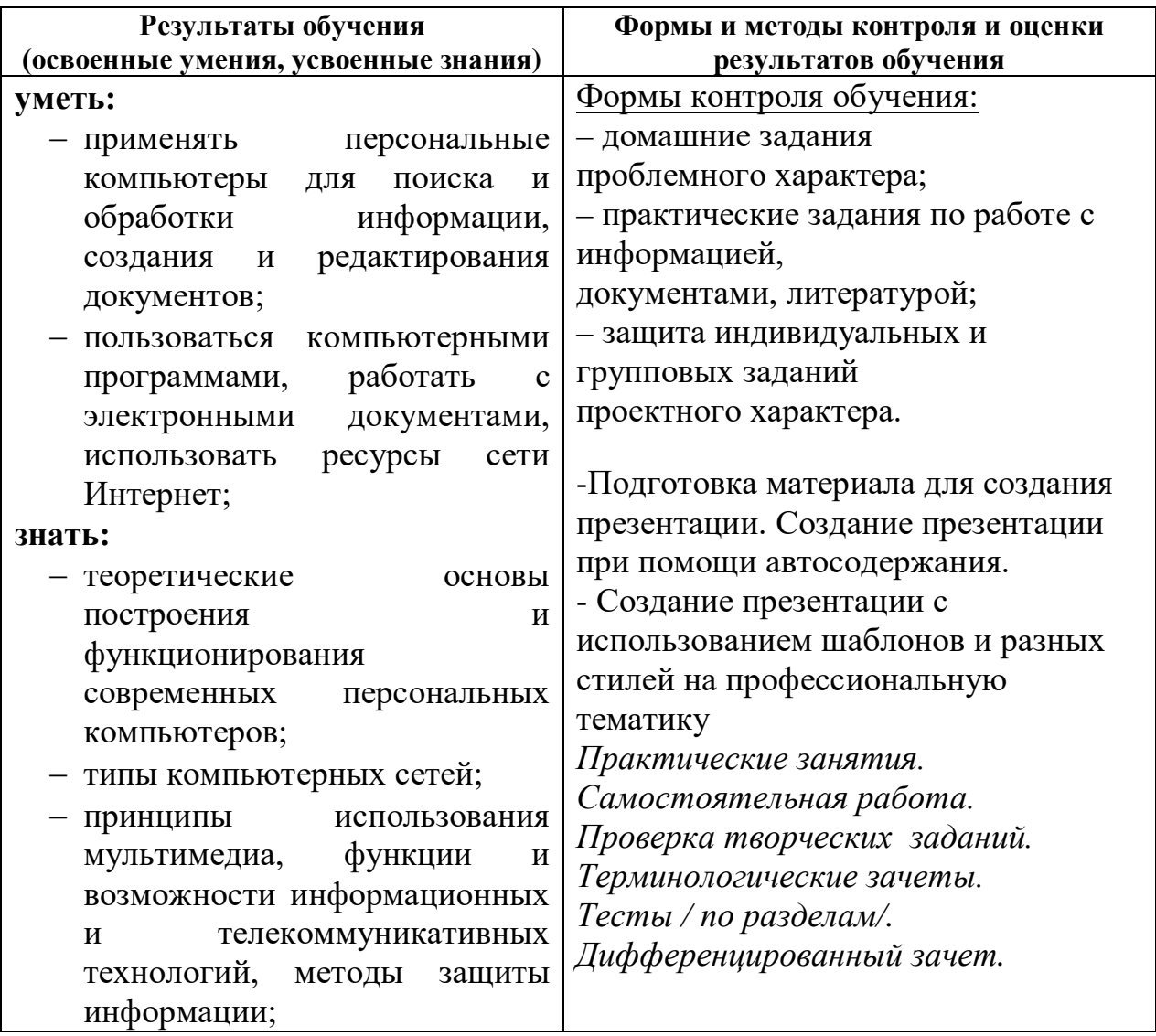